# Package 'EGM'

May 23, 2024

<span id="page-0-0"></span>Title Evaluating Cardiac Electrophysiology Signals

Version 0.1.0

Description A system for importing electrophysiological signal, based on the 'Waveform Database (WFDB)' software package, written by Moody et al 2022 [<doi:10.13026/gjvw-1m31>](https://doi.org/10.13026/gjvw-1m31). A wrapper for utilizing 'WFDB' functions for reading and writing signal data, as well as functions for visualization and analysis are provided. A stable and broadly compatible class for working with signal data, supporting the reading in of cardiac electrophysiogical files such as intracardiac electrograms, is introduced.

License MIT + file LICENSE

Encoding UTF-8

RoxygenNote 7.3.1

**Depends** R ( $>= 4.0$ ), vctrs ( $>= 0.5.0$ ), data.table ( $>= 1.15.0$ )

Imports stats, fs, ggplot2, lifecycle, rlang, utils, xml2, base64enc, checkmate, stringr,

**Suggests** covr, knitr, rmarkdown, test that  $(>= 3.0.0)$ , with r,

Config/testthat/edition 3

URL <https://shah-in-boots.github.io/EGM/>

BugReports <https://github.com/shah-in-boots/EGM/issues>

VignetteBuilder knitr

NeedsCompilation yes

Author Anish S. Shah [aut, cre, cph] (<<https://orcid.org/0000-0002-9729-1558>>)

Maintainer Anish S. Shah <ashah282@uic.edu>

Repository CRAN

Date/Publication 2024-05-23 16:10:05 UTC

## <span id="page-1-0"></span>R topics documented:

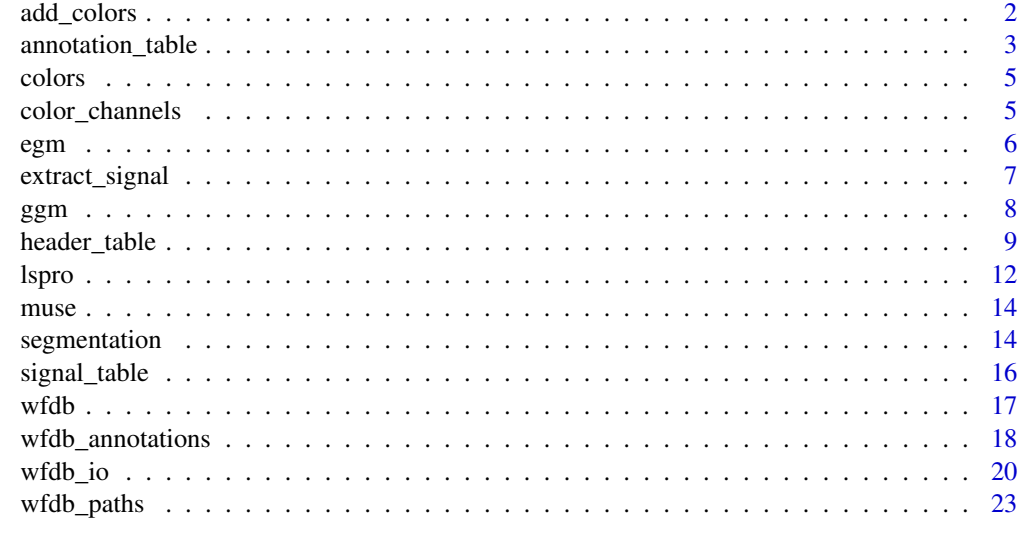

#### **Index** [24](#page-23-0)

<span id="page-1-1"></span>

add\_colors *Add color scheme to a* ggm *object*

#### Description

Using add\_colors() is part of the theme process for a ggm object, which in turn is a visual representation of an egm object. Often, the egm dataset will contain default colors based on where the signal data was brought in from. add\_colors() can allow customization of those features to some degree based on *opinionated* color palettes.

#### Usage

add\_colors(object, palette, mode)

#### Arguments

## object A ggm object palette A character choice from the below options that describe the color choices to be used for plotting. If set to the default, which is NULL, no changes to the colors for individual channels will be performed. If a positive choice is made, then the background mode argument will be set to *dark* as the default, unless otherwise specified. *WARNING*: This is an experimental argument, and may be moved in future version.

- NULL: no changes to the colors will be made. DEFAULT.
- material: a colorscheme based off of the [Material Design](https://m3.material.io/styles/color/system/how-the-system-works) color scheme

<span id="page-2-0"></span>mode A character string from c("dark", "light") to describe the base/background color settings to be used. If there are preset channel colors that were exported in the egm object, these colors will be used for the individual channels. If palette is specified, then the *dark* option will be set automatically (a palette choice cannot be made without understanding the background to plate it across). *WARNING*: This is an experimental argument, and may be moved in future version.

- The *dark* theme mimics the "white on black" scheme seen in *LabSystem Pro* format (and most other high-contrast visualizations), for minimizing eye strain. This calls the [theme\\_egm\\_dark\(\)](#page-4-1) function. DEFAULT.
- The *light* theme mimics the "black on white" colors seen in the *Prucka* system.
- NULL removes any theme, and uses the default [ggplot2::ggplot\(\)](#page-0-0) settings

#### Details

Currently, the color choices are individual decided based on the channel source (e.g. lead) and are inspired by some modern palettes. The eventual goal for this function is to accept a multitude of palette options using heuristics similar to what is found in {ggplot2} or other graphing packages.

#### Value

Returns an updated ggm object

<span id="page-2-1"></span>annotation\_table *Annotation Table*

#### Description

annotation\_table() modifies the data.table class to work with annotation data. The columns are of all equal length, and each row describes a single annotation (although there may be duplicate time points).

```
annotation_table(
  \text{annotator} = \text{character}(),
  time = character(),
  sample = integer(),
  frequency = integer(),type = character(),
  subtype = character(),
  channel = integer(),
  number = integer(),
  ...
)
is_annotation_table(x)
```
#### <span id="page-3-0"></span>**Arguments**

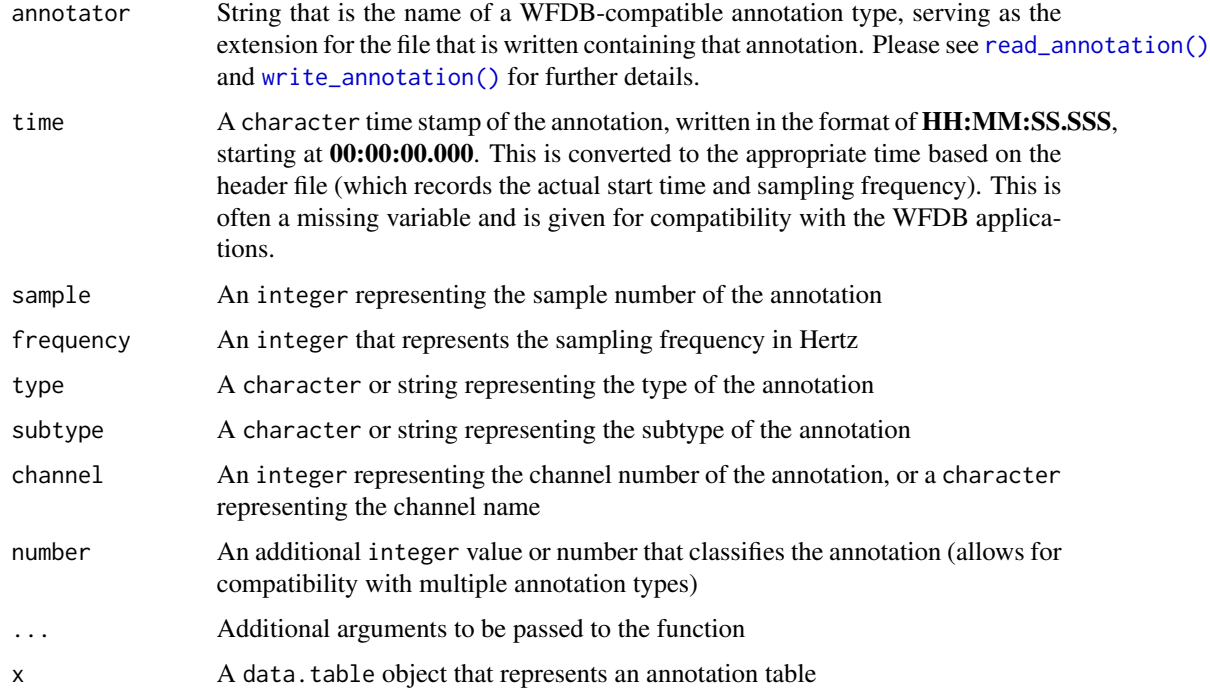

## Details

The annotation\_table() function creates a compatible table that can be used with [write\\_annotation\(\)](#page-17-1) and [read\\_annotation\(\)](#page-17-1) functions.

#### Value

A data.table that has invariant columns that are compatible with the WFDB library. The key columns include the sample index, the type of annotation (and its subtype and number qualifier), and the channel.

#### Annotation files

The following annotation file types are described below.

#### ecgpuwave:

ecgpuwave analyzes an ECG signal from the specified record, detecting the QRS complexes and locating the beginning, peak, and end of the P, QRS, and ST-T waveforms. The output of ecgpuwave is written as a standard WFDB-format annotation file (the extension is "\*.ecgpuwave", as would be expected). This file can be converted into text format using rdann. Further details are given at the [ECGPUWAVE](https://physionet.org/content/ecgpuwave/1.3.4/) page.

The type column can be *p*, *t*, or *N* for the peak of the P wave, T wave, and QRS (R peak) directly. The output notation also includes waveform onset XXX and waveform offset XXX. The number column gives further information about each of these type labels.

#### <span id="page-4-0"></span>colors 5

The number column gives modifier information. If the type classifier is a T wave annotation, the number column can be 0 (normal), 1 (inverted), 2 (positive), 3 (negative), 4 (biphasic negativepositive), 5 (biphasic positive-negative). If the type is an waveform onset or offset, then number can be 0 (P wave), 1 (QRS complex), 2 (T wave).

colors *Theming and color options for* ggm *objects*

#### <span id="page-4-1"></span>Description

#### [Experimental]

The general purpose is to improve visualization of electrical signals. There is a pattern of colors that are generally given from different recording software, and they can be replicated to help improve visibility.

#### Usage

theme\_egm()

theme\_egm\_light()

theme\_egm\_dark()

## Value

A ggm object, with inheritance similar to [ggplot2::theme\\_minimal\(\)](#page-0-0)

color\_channels *Identify the color for a channel based on palettes*

## Description

This primarily restricts the colors to color-space safe options. It is intended to be used with [add\\_colors\(\)](#page-1-1) to provide a color scheme for the ggm object. It has been exposed to users for custom or advanced theming options.

```
color_channels(x, palette, mode = "dark")
```
## <span id="page-5-0"></span>Arguments

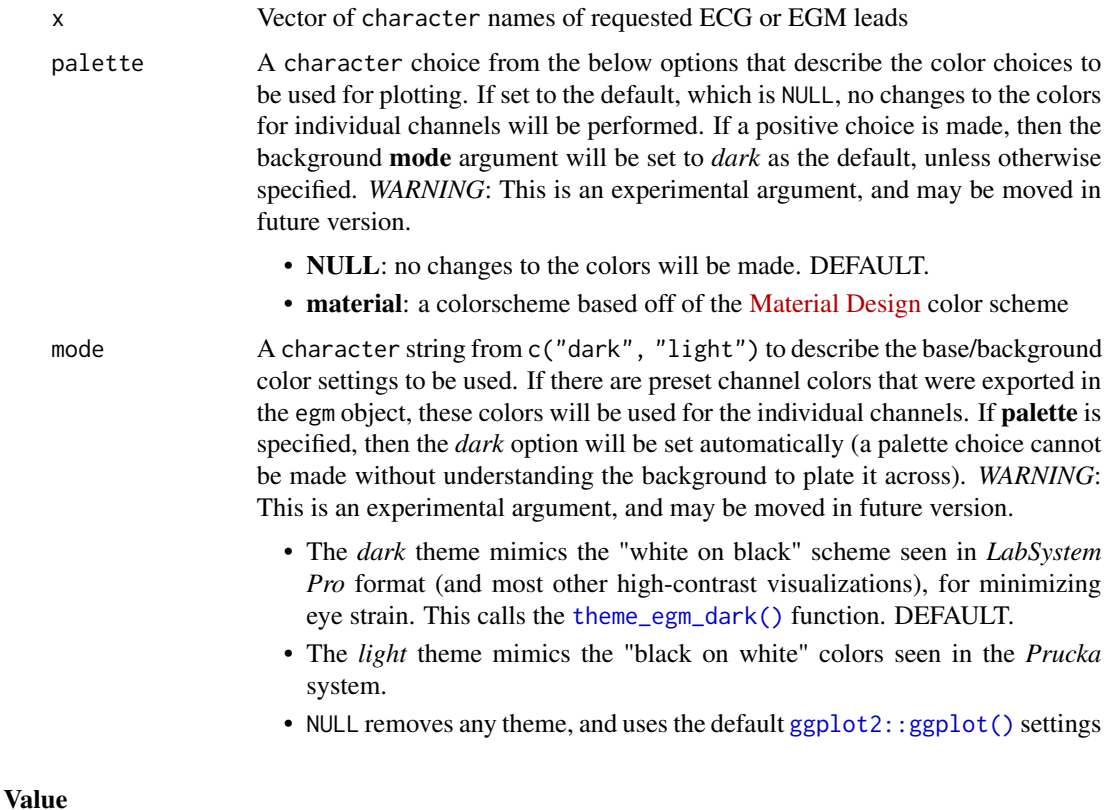

## Vector of hex code colors as character based on the selected palette and light/dark mode

<span id="page-5-1"></span>egm *Electrogram data class from electrophysiology studies*

## <span id="page-5-2"></span>Description

This class serves as a combinatorial class to describe cardiovascular electrical signal data in R. It is based off of the formats available in WFDB, but has been formatted for ease of use within the R ecosystem. An egm object contains three components in a list:

- signal data in multiple channels
- header information
- annotation labels at specified time points

These components help to navigate, and visualize data. The egm class is the backbone for working with WFDB objects in R, and provides an interface for integrating or converting other raw signal data to a WFDB format.

## <span id="page-6-0"></span>extract\_signal 7

#### Usage

```
egm(
  signal = signal_table(),
  header = header_table(),
  annotation = annotation_table(),
  ...
)
```
is\_egm(x)

## Arguments

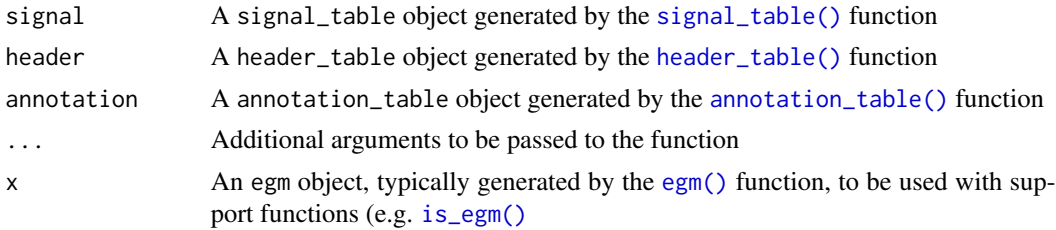

#### Details

The individual components of the class are further defined in their respective children functions [signal\\_table\(\)](#page-15-1), [header\\_table\(\)](#page-8-1), [annotation\\_table\(\)](#page-2-1). They are very simple classes that build upon the data.table class that allow for class safety checks when working with different data types (particularly WFDB).

IMPORTANT: The egm class can be built from ground-up by the user, however it is primarily generated for the user using the other read/write functions, such as [read\\_lspro\(\)](#page-11-1) or [read\\_wfdb\(\)](#page-19-1).

#### Value

An object of class egm that is always a list of the above three components. Oftentimes, the annotation\_table object may be missing, and it is replaced with an empty table as a place holder.

extract\_signal *Extract raw signal data from an* egm *object*

## Description

Raw signal data may be all that is required, particularly when storing or manipulating data, or for example, feeding it into an analytical pipeline. This means the extraneous elements, such as the *meta* information, may be unnecessary. This function helps to strip away and extract just the signal data itself and channel names.

```
extract_signal(object, data_format = c("data.frame", "matrix", "array"), ...)
```
#### <span id="page-7-0"></span>Arguments

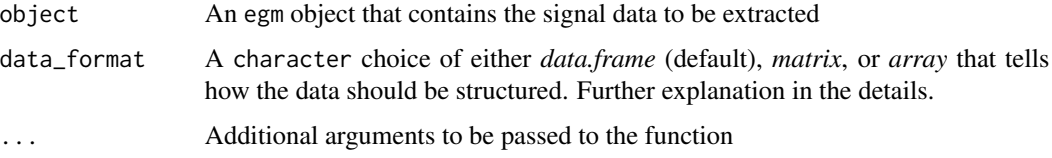

## Details

The options to return the data vary based on need. The data can be extracted as follows:

- data.frame containing an equal number of rows to the number of samples, with each column named after the recording channel it was derived from. Data frames, as they are columnar by nature, will also include the sample index position.
- matrix containing an equal number of rows to the number of samples, with each column named after the recording channel it was derived from
- array containing individual vectors of signal, each named after the channel they were derived from

### Value

An object as described by the format option

ggm *Visualization of EGMs using* ggplot

## **Description**

#### [Experimental]

The ggm() function is used to plot objects of the egm class. This function however is more than just a plotting function - it serves as a visualization tool and confirmation of patterns, annotations, and underlying waveforms in the data. The power of this, instead of being a geom $\star$ () object, is that annotations, intervals, and measurements can be added incrementally.

```
ggm(
  data,
  channels = character(),
  time_frame = NULL,
 palette = NULL,
 mode = "dark",...
)
```
## <span id="page-8-0"></span>header\_table 9

## Arguments

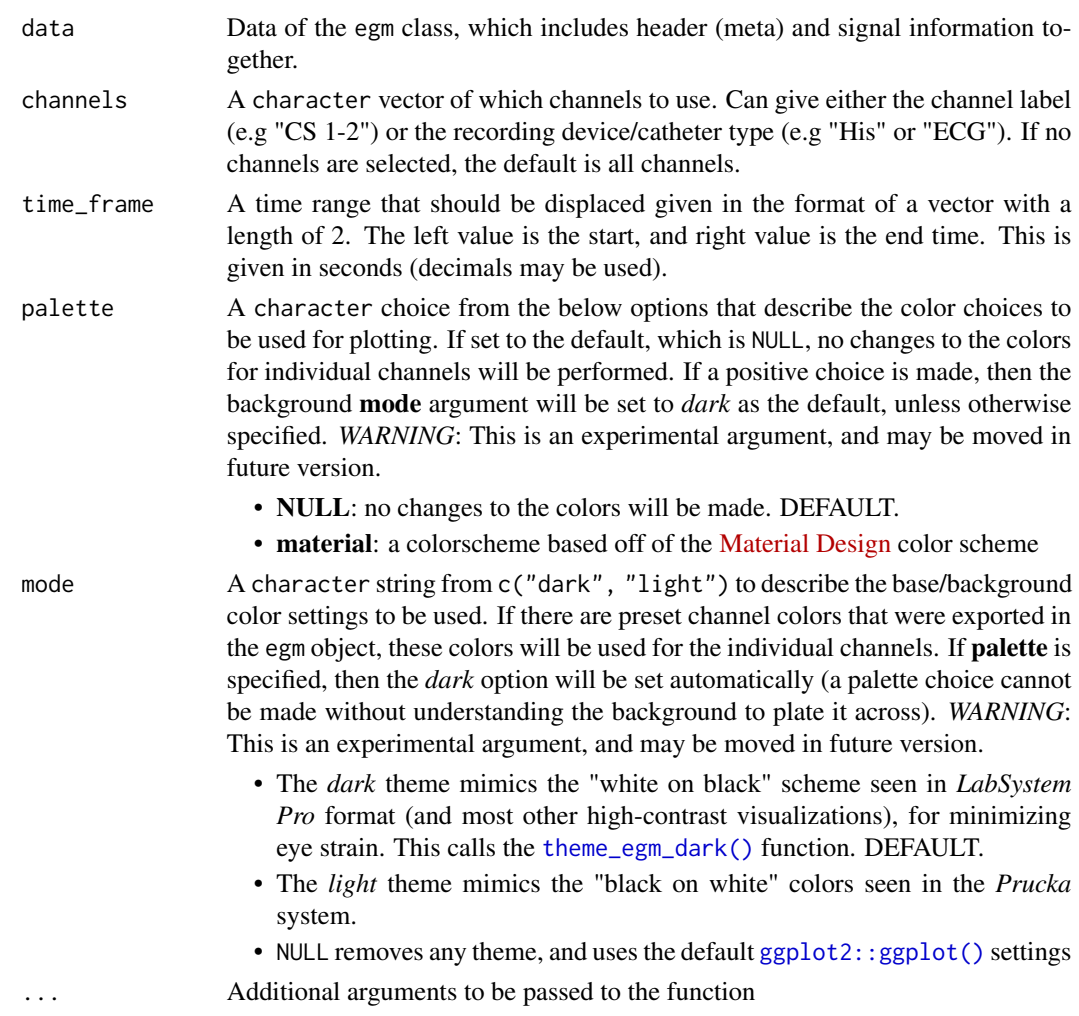

## Value

An {ggplot2} compatible object with the ggm class, which contains additional elements about the header and annotations of the original data.

<span id="page-8-1"></span>header\_table *Header Table*

## Description

header\_table() modifies the data.table class to work with header data. The header data is read in from a similar format as to that of WFDB files and should be compatible/interchangeable when writing out to disk. The details extensively cover the type of data that is input. Generally, this function is called by read\_\*\_header() functions and will generally not be called by the end-user.

## Usage

```
header_table(
 record_name = character(),
  number_of_channels = integer(),
  frequency = 250,
  samples = integer(),
  start_time = strptime(Sys.time(), "%Y-%m-%d %H:%M:%OSn"),
 ADC_saturation = integer(),
  file_name = character(),
 storage_format = 16L,
 ADC\_gain = 200L,ADC_baseline = ADC_zero,
 ADC\_units = "mV",ADC_resolution = 12L,
 ADC\_zero = 0L,
  initial_value = ADC_zero,
 checksum = 0L,
 blocksize = OL,
 label = character(),
  info_strings = list(),
  additional_gain = 1,
  low_pass = integer(),
 high_pass = integer(),
 color = "#000000",
 scale = integer()
)
```
is\_header\_table(x)

## Arguments

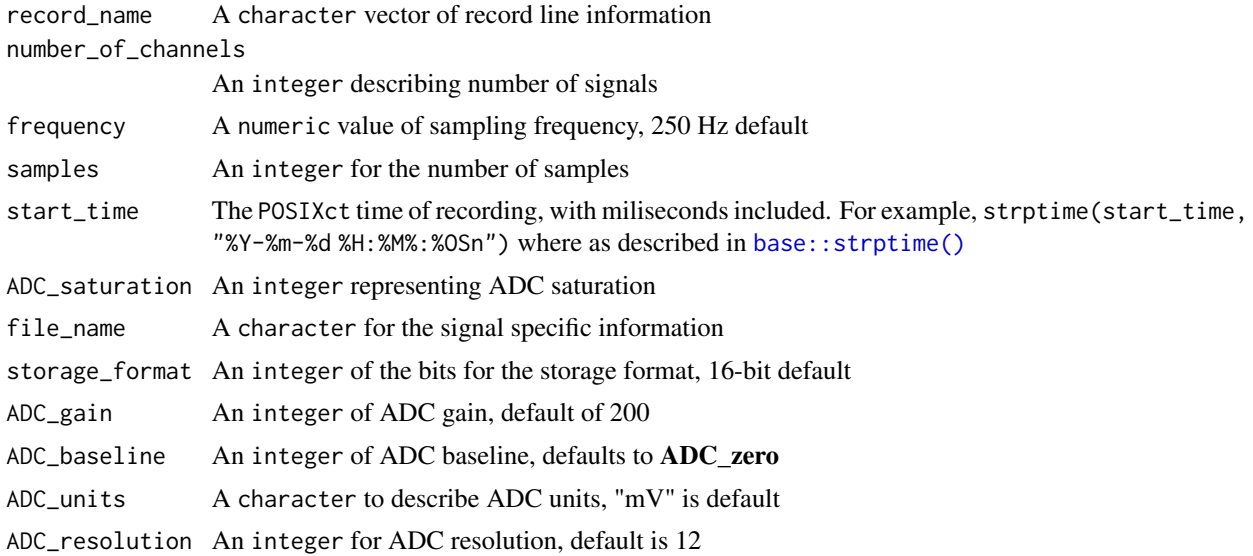

<span id="page-9-0"></span>

## <span id="page-10-0"></span>header\_table 11

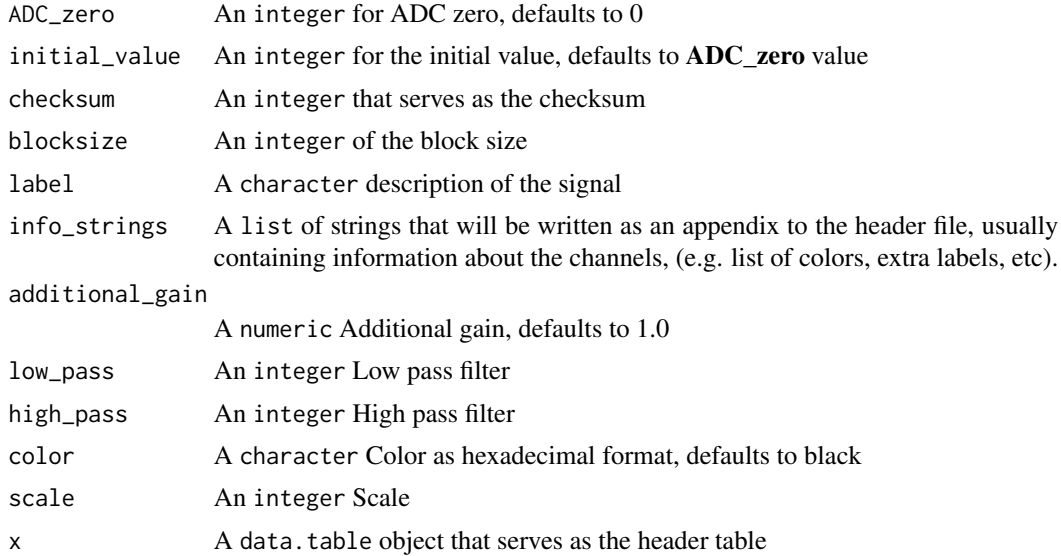

## Details

The header\_table object is relatively complex in that it directly deals with properties of the signal, and allows compatibility with WFDB files and other raw header files for other signal objects. It can be written out using [write\\_wfdb\(\)](#page-19-1).

#### Value

A header\_table object that is an extension of the data.table class. This contains an adaptation of the function arguments, allowing for compatibility with the WFDB class.

## Header file structure

There are three components to the header file:

- 1. Record line that contains the following information, in the order documented, however pieces may be missing based on different parameters. From left to right...
	- Record name
	- Number of signals: represents number of segments/channels
	- Sampling frequency (optional)
	- Number of samples (optional)
	- Time: in HH:MM:SS format (optional)
	- Date: in DD/MM/YYYY (optional)
- 2. Signal specification lines contains specifications for individual signals, and there must be as many signal lines as there are reported by the above record line. From left to right....
	- File name: usually \*.dat
	- Format integer: represents storage type, e.g. 8-bit or 16-bit
	- ADC gain: ADC units per physical unit (optional)
		- Baseline: corresponds to 0 physical units,  $sep =$   $*(0)$ " (optional)
- Units: with '/' as a field separator e.g '\*/mV' (optional)
- <span id="page-11-0"></span>• ADC resolution integer: bits, usually 8 or 16 (optional)
- ADC zero: represents middle of ADC input range (optional)
- Initial value (optional)
- Checksum (optional)
- Block size (optional)
- Description: text or label information (optional)
- 3. Info strings are unstructured lines that contains information about the record. Usually are descriptive. Starts with initial '#' without preceding white space at beginning of line.

lspro *Read in ECG and EGM data from LabSystem Pro*

## <span id="page-11-1"></span>**Description**

This function allows for reading in LS Pro data based on their text export of signals. Signals can be exported directly from the LS Pro system.

The [LabSystem Pro](https://www.bostonscientific.com/en-EU/medical-specialties/electrophysiology/arrhythmias/cardiac-mapping-system/electrophysiology-recording-system.html) was acquired by Boston Scientific from the original company [Bard.](https://news.bostonscientific.com/2013-06-28-Boston-Scientific-To-Acquire-C-R-Bard-Electrophysiology-Business) They are a common electrophysiology signal processing device for visualization and measurement of intracardiac signals.

#### Usage

read\_lspro(file, n = Inf)

read\_lspro\_header(file)

read\_lspro\_signal(file, n = Inf)

### Arguments

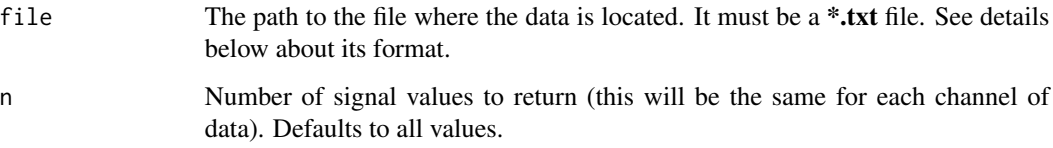

#### Value

An egm class object that is a list of eps signals the format of a data.table, with an attached header attribute that contains additional recording data.

lspro the contract of the contract of the contract of the contract of the contract of the contract of the contract of the contract of the contract of the contract of the contract of the contract of the contract of the cont

#### Data Export

The steps to data export are as follows.

- 1. Start LabSystem PRO
- 2. Open a patient record
- 3. Display a waveform recording in a Review Window
- 4. Scroll to a point of interest in a waveform recording
- 5. Right click on the review window to the left of the region of interest
- 6. Select an Export option, either a default time range or the entire visible page (which depends on the sweep speed).

## Data Format

[Header] Recording info contains (example):

```
[Header]<CR><LF>
File Type: 1<CR><LF>
Version: 1<CR><LF>
Channels exported: 22<CR><LF>
Samples per channel: 5000<CR><LF>
Start time: 6:55:24<CR><LF>
End time: 6:55:29<CR><LF>
Ch. Info. Pointer: 320<CR><LF>
Stamp Data: T<CR><LF>
Mux format: 0<CR><LF>
Mux Block Size: <CR><LF>
Data Format 1<CR><LF>
Sample Rate: 1000Hz<CR><LF>
```
[Header] Channel info (per channel example):

```
Channel #: 1<CR><LF>
Label: III<CR><LF>
Range: 5mv <CR><LF>
Low: 1Hz<CR><LF>
High: 100Hz<CR><LF>
Sample rate: 1000Hz<CR><LF>
Color: 0000FF<CR><LF>
Scale: -7<CR><LF>
```
[Data] As described below:

```
-256,-1056,576,-256,320,-736,144,576,-592,176,608,240,176,-560,496,-
144,0,0,-32,-48,-32,-80<CR><LF>
```
Channel Data is interleaved in the example above (sample indexed at 1):

## <span id="page-13-0"></span>14 segmentation

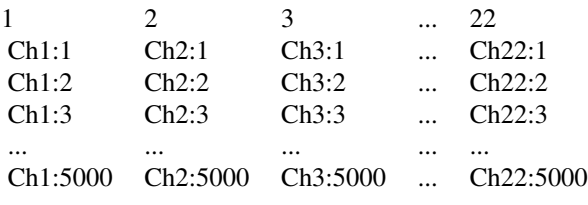

muse *Read in ECG data from MUSE*

## <span id="page-13-2"></span>Description

This function serves to read/convert XML based files from the MUSE system to digital signal. This can subsequently be written into other formats. The MUSE system is somewhat proprietary, and each version may or may not allow export options into XML.

## Usage

read\_muse(file)

#### Arguments

file An ECG file from MUSE in XML format

#### Details

[GE Healthcare MUSE v9](https://www.gehealthcare.com/en-ph/products/diagnostic-ecg/cardio-data-management/muse-v9) is currently the model that is being used. These functions have not been tested in older models.

#### Value

An egm class object that is a list of eps signals the format of a data.table, with an attached header attribute that contains additional recording data.

segmentation *Segmentation of electrical signal by wave specifications*

#### <span id="page-13-1"></span>Description

Segmentation of electrical signal by wave specifications

## <span id="page-14-0"></span>segmentation 15

## Usage

```
segmentation(
 object,
 by = "sinus",pad = "before",
 pad_length = 0L,center = NULL
)
```
segment\_by\_sinus(object)

pad\_sequence(object, pad, pad\_length)

center\_sequence(object, center, pad\_length)

## Arguments

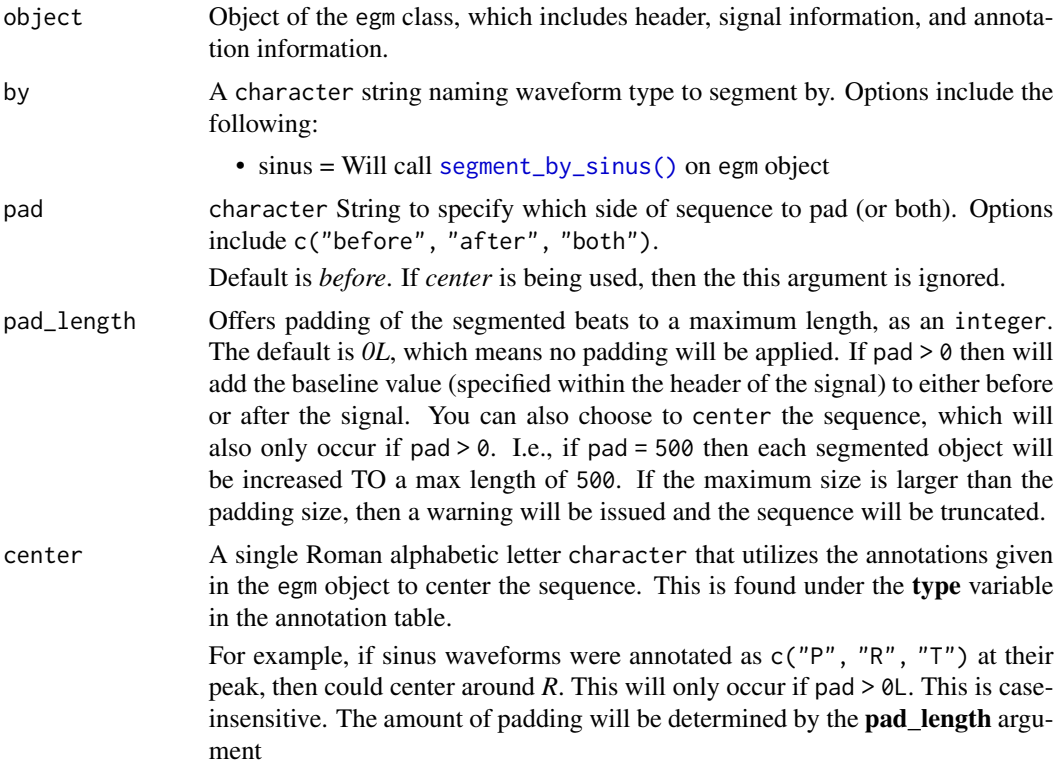

#### Details

Requires a 12-lead ECG that has been digitized, and input as an egm object. This object must have an annotation file associated with it that contains demarcation annotations. Please see below for approaches based on the annotation type. Current, the following are supported:

• sinus = supports using *ecgpuwave* as the annotator

Returns a list of egm objects. Each item is a segmentation of an egm, using the selected channels (if available). It will attempt to optimize and pick the best annotations to help create consistencies between the signal channels as possible.

#### Sinus beat segmentation

Identify individual sinus beats on surface ECG and extract as individual beats, returning a list of sinus beats in the form of the egm class. a consistent  $P$ ,  $R$ , and  $T$  wave amongst all channels. If a channel does not have, for example, a visible T wave, it will still label it as information gained from other channels. This is based off of the algorithm from the annotation tool named ecgpuwave. Please see [read\\_annotation\(\)](#page-17-1) for further details.

<span id="page-15-1"></span>signal\_table *Signal tables*

#### Description

The signal\_table() function modifies the data.table class to work with electrical signal data. The input should be a data set of equal number of rows. It will add a column of index positions called sample if it does not already exist.

#### Usage

signal\_table(...)

is\_signal\_table(x)

#### Arguments

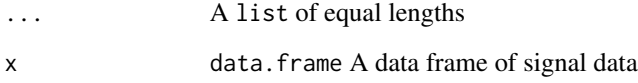

#### Value

An object of class signal\_table, which is an extension of the data.table class. The sample column is *invariant* and will always be present. The other columns represent additional channels.

## <span id="page-15-0"></span>Value

<span id="page-16-0"></span>

## Description

This implementation of WFDB is a back-end for the WFDB using a combination of *python*, *C++*, and *C* language. The related functions are documented separately. This serves as an overview of the conversion of WFDB formats to R formats. In this documentation, the specific WFDB generated files will be described.

#### Arguments

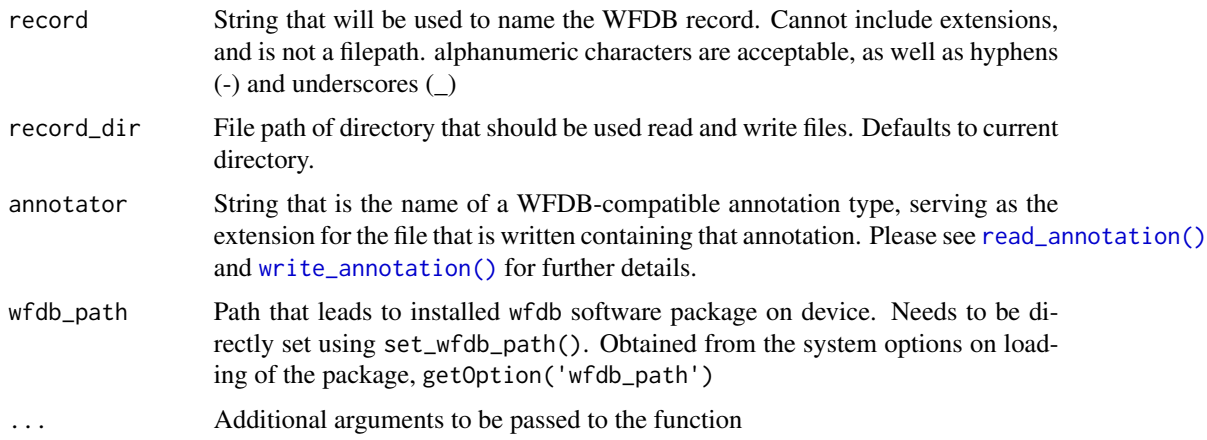

#### WFDB

The WFDB (Waveform Database) Software Package has been developed over the past thirty years, providing a large collection of software for processing and analyzing physiological waveforms. The package is written in highly portable C and can be used on all popular platforms, including GNU/Linux, MacOS X, MS-Windows, and all versions of Unix.

The foundation of the WFDB Software Package is the WFDB library, consisting of a set of functions for reading and writing digitized signals and annotations. These functions can be used by programs written in C, C++, or Fortran, running under any operating system for which an ANSI/ISO C compiler is available, including all versions of Unix, MS-DOS, MS-Windows, the Macintosh OS, and VMS.

#### Data format

The records that the WFDB uses have three components...

- 1. Signals: integer values that are at equal intervals at a certain sampling frequency
- 2. Header attributes: recording information such as sample number, gain, sampling frequency
- 3. Annotations: information about the record such as abeat labels or alarm triggers

#### <span id="page-17-0"></span>Author(s)

Original software: George Moody, Tom Pollard, Benjamin Moody R implementation: Anish S. Shah Last updated: 2024-05-22

wfdb\_annotations *Read WFDB-compatible annotation file*

#### <span id="page-17-1"></span>Description

Individual annotation types are described as both a command-line tool for annotating WFDB-files, as well as the extension that is appended to the record name to notate the type. Generally, the types of annotations that are supported are described below:

- atr = manually reviewed and corrected reference annotation files
- ann = general annotator file
- ecgpuwave = files contain surface ECG demarcation (P, QRS, and T waves)
- sqrs/wqrs/gqrs = standard WFDB peak detection for R waves

A more thorough explanation is given in the details. Additionally, files when being read in are converted from a binary format to a textual format. The raw data however may be inadequate, as the original annotation may be erroneous. In these cases, an empty annotation\_table object will be returned.

```
read_annotation(
  record,
  record_dir = ".".annotator,
 wfdb_path = getOption("wfdb_path"),
 begin = "00:00:00",
  end = NA_character_,
  ...
)
write_annotation(
  data,
  annotator,
  record,
  record\_dir = "."wfdb_path = getOption("wfdb_path"),
  ...
)
```

```
annotate_wfdb(
  record,
 record_dir,
  annotator,
 wfdb_path = getOption("wfdb_path"),
  ...
)
```
#### **Arguments**

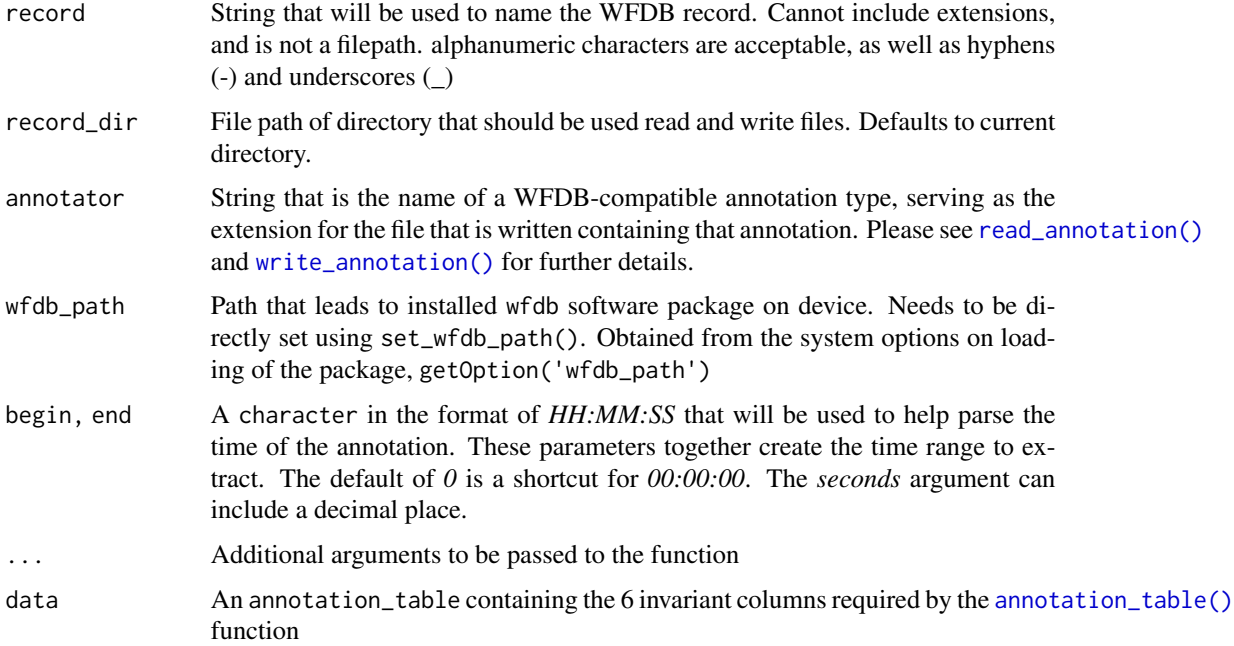

## Value

This function will either read in an annotation using the [read\\_annotation\(\)](#page-17-1) function in the format of an annotation\_table object, or write to file/disk an annotation\_table to a WFDB-compatible annotation file using the [write\\_annotation\(\)](#page-17-1) function.

IMPORTANT: as annotation files are created by annotators that were developed independently, there is a higher chance of an erroroneous file being created on disk. As such, this function will note an error an return an empty annotation\_table at times.

## Annotation files

The following annotation file types are described below.

#### ecgpuwave:

ecgpuwave analyzes an ECG signal from the specified record, detecting the QRS complexes and locating the beginning, peak, and end of the P, QRS, and ST-T waveforms. The output of ecgpuwave is written as a standard WFDB-format annotation file (the extension is "\*.ecgpuwave", as would be expected). This file can be converted into text format using rdann. Further details are given at the [ECGPUWAVE](https://physionet.org/content/ecgpuwave/1.3.4/) page.

The type column can be *p*, *t*, or *N* for the peak of the P wave, T wave, and QRS (R peak) directly. The output notation also includes waveform onset XXX and waveform offset XXX. The number column gives further information about each of these type labels.

The **number** column gives modifier information. If the **type** classifier is a T wave annotation, the number column can be 0 (normal), 1 (inverted), 2 (positive), 3 (negative), 4 (biphasic negativepositive), 5 (biphasic positive-negative). If the type is an waveform onset or offset, then number can be 0 (P wave), 1 (QRS complex), 2 (T wave).

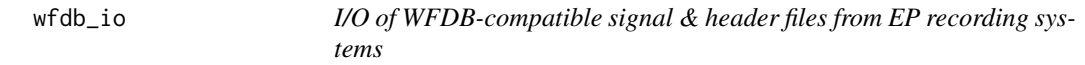

## <span id="page-19-1"></span>Description

This function allows for WFDB files to be read from any WFDB-compatible system, and also allows writing out WFDB-compatible files from specific EP recording systems, as indicated in the details section. Writing WFDB leads to creation of both a **dat** (signal) and **hea** (header) file. These are both required for reading in files as well.

```
write_wfdb(
  data,
  record,
  record_dir,
  wfdb_path = getOption("wfdb_path"),
  header = list(frequency = 250, gain = 200L, label = character()),
  info_strings = list(),
  ...
)
read_wfdb(
  record,
  record_dir = ".".annotator = NA_character_,
  wfdb_path = getOption("wfdb_path"),
  begin = 0,
  end = NA_integer_,
  interval = NA_integer_,
  units = "digital",
  channels = character(),
  ...
)
read_signal(
```
<span id="page-19-0"></span>

#### <span id="page-20-0"></span>wfdb\_io 21

```
record,
 record\_dir = "."wfdb_path = getOption("wfdb_path"),
  begin = OL,
  end = NA_integer_,
  interval = NA_integer_,
  units = "digital",
  channels = character(),
  ...
\sum_{i=1}^{n}
```
read\_header(record, record\_dir = ".", wfdb\_path = getOption("wfdb\_path"), ...)

## Arguments

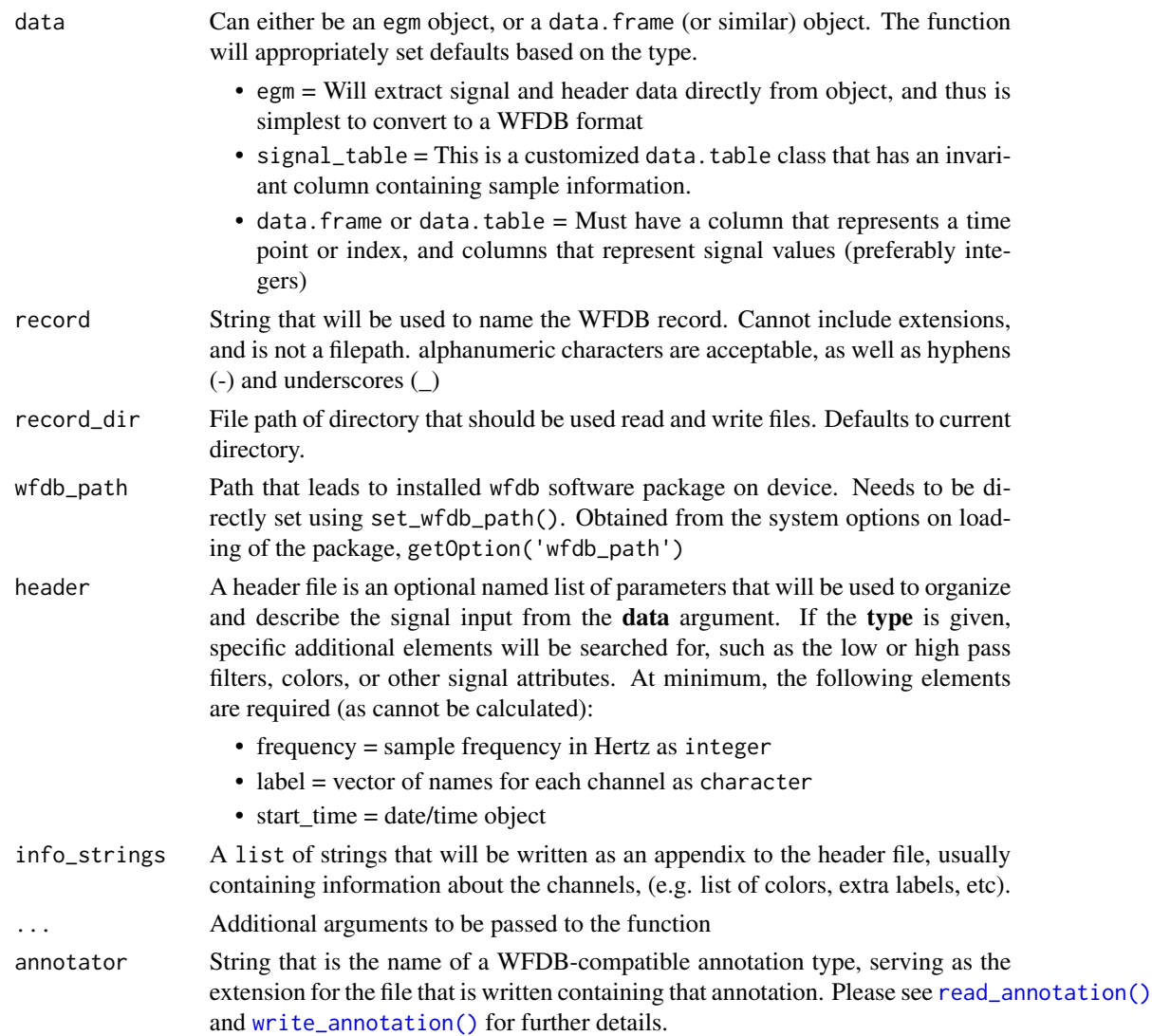

<span id="page-21-0"></span>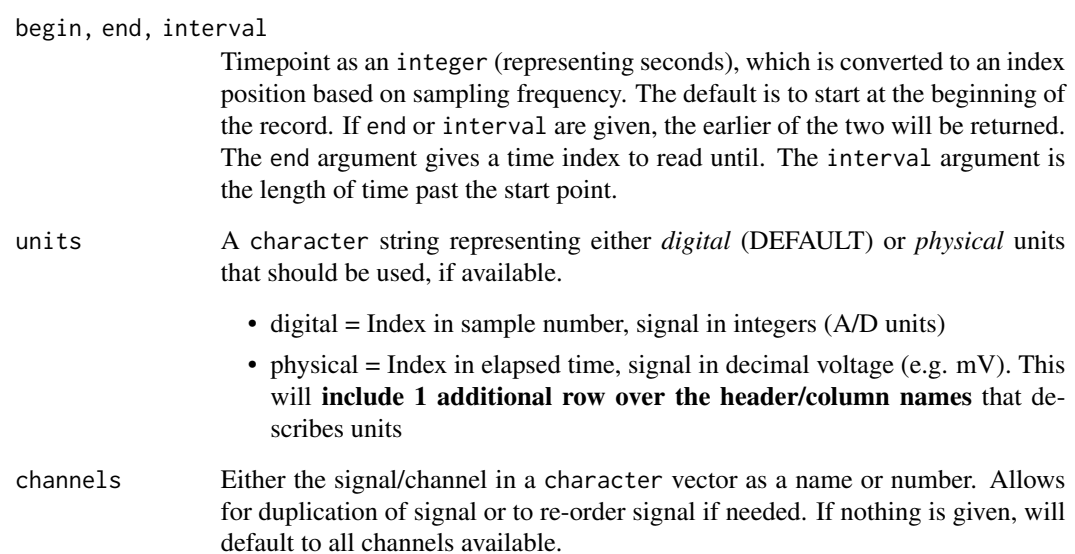

#### Value

Depends on if it is a reading or writing function. For writing, will output an WFDB-based object reflecting the function. For reading, will output an extension of a data.table object reflecting the underlying function (e.g. signal\_table() will return an object of class).

#### Functions

- write\_wfdb(): Writes out signal and header data into a WFDB-compatible format from R.
- read\_wfdb(): Reads a multicomponent WFDB-formatted set of files directly into an egm object. This serves to pull together [read\\_signal\(\)](#page-19-1), [read\\_header\(\)](#page-19-1), and [read\\_annotation\(\)](#page-17-1) for simplicity.
- read\_signal(): Specifically reads the signal data from the WFDB binary format, returning a signal\_table object for evaluation in the R environment
- read\_header(): Specifically reads the header data from the WFDB header text format, returning a header\_table object for evaluation in the R environment

## Recording systems

Type of signal data, as specified by the recording system, that are currently supported.

- *lspro* = LabSystem Pro, e.g. [read\\_lspro\(\)](#page-11-1)
- $muse = GE MUSE, e.g. read_muse()$  $muse = GE MUSE, e.g. read_muse()$

<span id="page-22-0"></span>

#### Description

These functions are used to help find and locate commands from the installation of WFDB. They are helpful in setting and getting path options and specific WFDB commands. They are primarily internal helper functions, but are documented for troubleshooting purposes.

#### Usage

find\_wfdb\_software() set\_wfdb\_path(.path) find\_wfdb\_command(.app, .path = getOption("wfdb\_path"))

#### Arguments

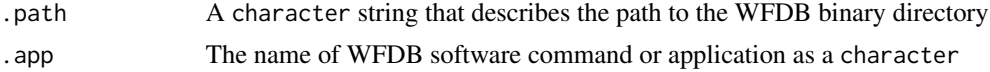

## Value

These functions are helper functions to work with the user-installed WFDB software. They do not always return an object, and are primarily used for their side effects. They are primarily developer functions, but are exposed to the user to help troubleshoot issues with their installation of WFDB.

# <span id="page-23-0"></span>**Index**

```
add_colors, 2
add_colors(), 5
annotate_wfdb (wfdb_annotations), 18
annotation_table, 3
annotation_table(), 7, 19
```
base::strptime(), *[10](#page-9-0)*

center\_sequence *(*segmentation*)*, [14](#page-13-0) color\_channels, [5](#page-4-0) colors, [5](#page-4-0)

egm, [6](#page-5-0) egm(), *[7](#page-6-0)* extract\_signal, [7](#page-6-0)

find\_wfdb\_command *(*wfdb\_paths*)*, [23](#page-22-0) find\_wfdb\_software *(*wfdb\_paths*)*, [23](#page-22-0)

ggm, [8](#page-7-0) ggplot2::ggplot(), *[3](#page-2-0)*, *[6](#page-5-0)*, *[9](#page-8-0)* ggplot2::theme\_minimal(), *[5](#page-4-0)*

header\_table, [9](#page-8-0) header\_table(), *[7](#page-6-0)*

is\_annotation\_table *(*annotation\_table*)*, [3](#page-2-0) is\_egm *(*egm*)*, [6](#page-5-0) is\_egm(), *[7](#page-6-0)* is\_header\_table *(*header\_table*)*, [9](#page-8-0) is\_signal\_table *(*signal\_table*)*, [16](#page-15-0)

```
lspro, 12
```
muse, [14](#page-13-0)

pad\_sequence *(*segmentation*)*, [14](#page-13-0)

read\_annotation *(*wfdb\_annotations*)*, [18](#page-17-0) read\_annotation(), *[4](#page-3-0)*, *[16,](#page-15-0) [17](#page-16-0)*, *[19](#page-18-0)*, *[21,](#page-20-0) [22](#page-21-0)* read\_header *(*wfdb\_io*)*, [20](#page-19-0)

read\_header(), *[22](#page-21-0)* read\_lspro *(*lspro*)*, [12](#page-11-0) read\_lspro(), *[7](#page-6-0)*, *[22](#page-21-0)* read\_lspro\_header *(*lspro*)*, [12](#page-11-0) read\_lspro\_signal *(*lspro*)*, [12](#page-11-0) read\_muse *(*muse*)*, [14](#page-13-0) read\_muse(), *[22](#page-21-0)* read\_signal *(*wfdb\_io*)*, [20](#page-19-0) read\_signal(), *[22](#page-21-0)* read\_wfdb *(*wfdb\_io*)*, [20](#page-19-0) read\_wfdb(), *[7](#page-6-0)*

segment\_by\_sinus *(*segmentation*)*, [14](#page-13-0) segment\_by\_sinus(), *[15](#page-14-0)* segmentation, [14](#page-13-0) set\_wfdb\_path *(*wfdb\_paths*)*, [23](#page-22-0) signal\_table, [16](#page-15-0) signal\_table(), *[7](#page-6-0)*

theme\_egm *(*colors*)*, [5](#page-4-0) theme\_egm\_dark *(*colors*)*, [5](#page-4-0) theme\_egm\_dark(), *[3](#page-2-0)*, *[6](#page-5-0)*, *[9](#page-8-0)* theme\_egm\_light *(*colors*)*, [5](#page-4-0)

```
wfdb, 17
wfdb_annotations, 18
wfdb_io, 20
wfdb_paths, 23
write_annotation (wfdb_annotations), 18
write_annotation(), 4, 17, 19, 21
write_wfdb (wfdb_io), 20
write_wfdb(), 11
```